<span id="page-0-0"></span>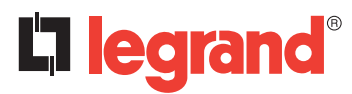

## Outil de configuration à écran (CHARTRES INFINI Double niveau/Minuterie) **Référence(s)** : 0 882 30

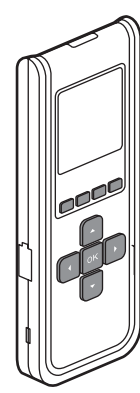

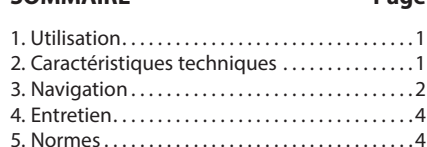

**SOMMAIRE Page**

Cet outil de configuration infrarouge permet, sans intervenir sur le produit : .<br>- de régler les paramètres des hublots SARLAM (temporisation, seuil de

**1. UTILISATION**

- luminosité, sensibilité de détection...)
- ajuster, corriger, le système en fonction des caractéristiques du lieu d'implantation et des demandes des clients
- sauvegarder les réglages (jusqu'à 26 fichiers de configuration max.)
- dupliquer à d'autres produits (copier/coller un réglage type)

### **2. CARACTÉRISTIQUES TECHNIQUES**

Technologie de communication infra rouge (3 m max.) Directionnel vers le produit à paramétrer Dans la limite d'un angle de +/- 15° dans l'axe de la LED d'émission et de

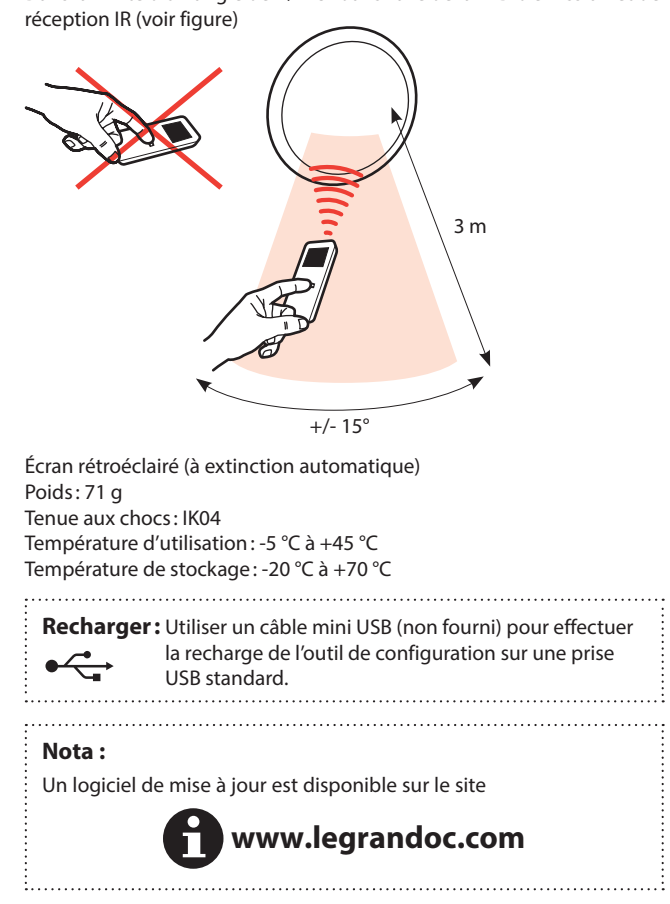

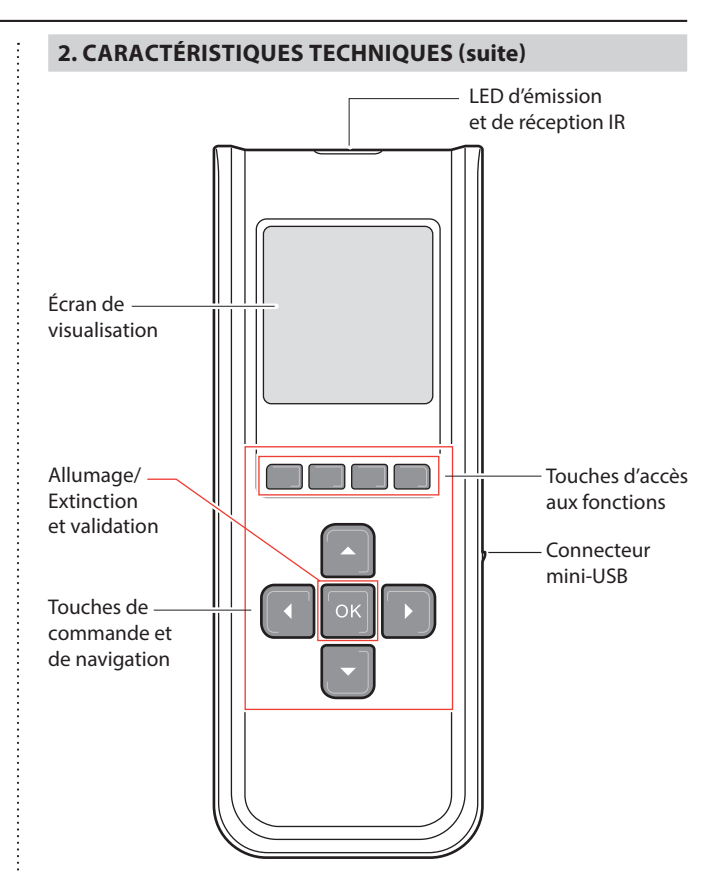

### <span id="page-1-0"></span>**Outil de configuration à écran (CHARTRES INFINI Double niveau/Minuterie) Référence(s) : 0 882 30**

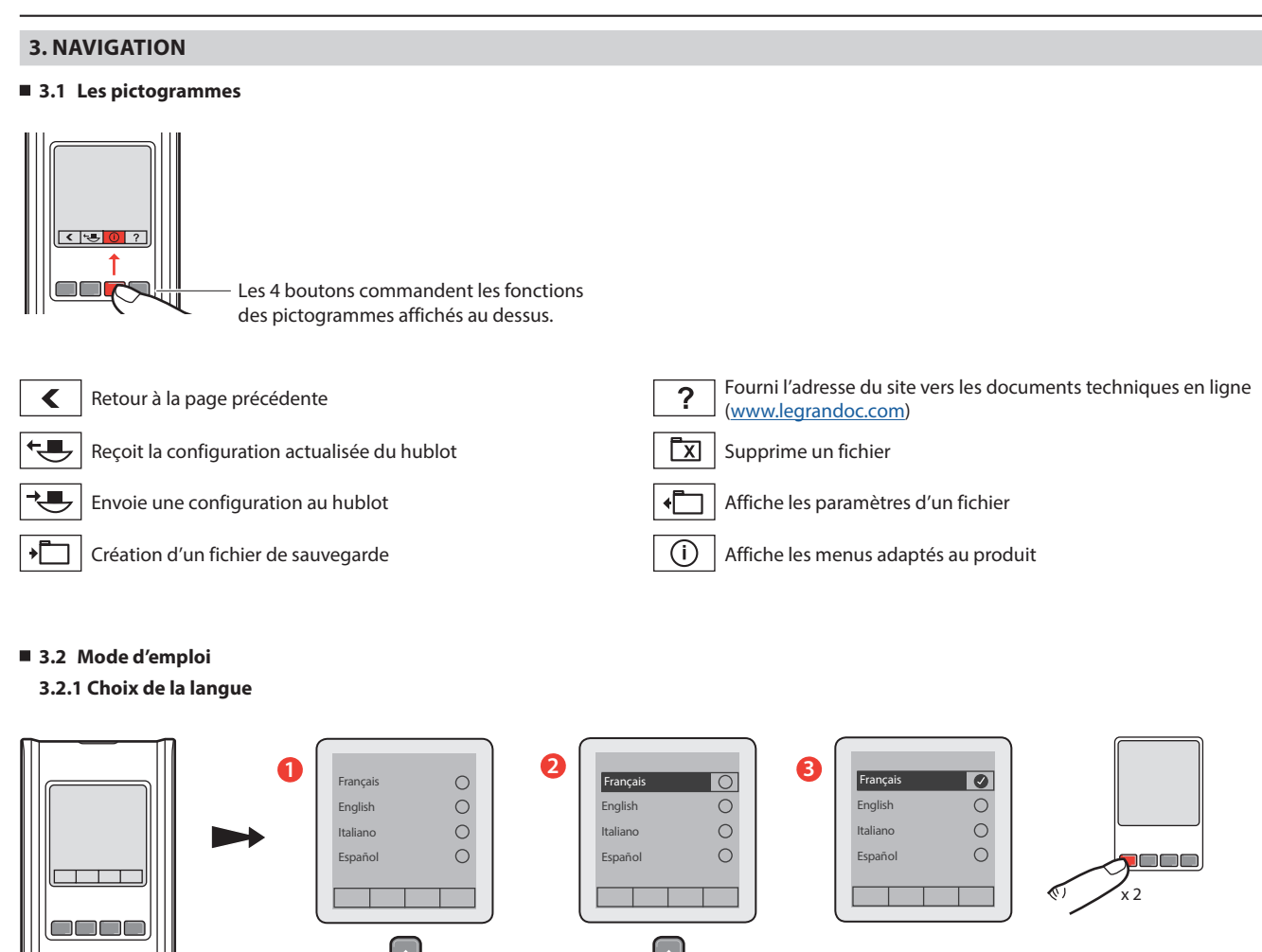

### **3.2.2 Reconnaissance produit et affichage menu**

**ON** 2-3 s

টে

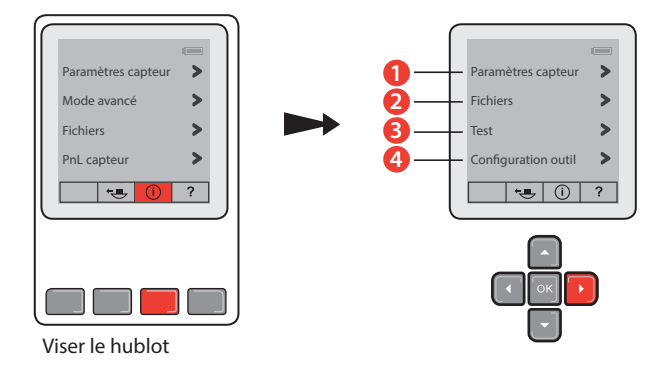

# Fiche technique : S000096338FR-1 Mise à jour le : Créée le : 10/04/2017 La Comme d'a sarlam

### **3. NAVIGATION (suite)**

**3.2 Mode d'emploi (suite)**

### **3.2.3 Paramètres**

### **1 Paramètres capteur**

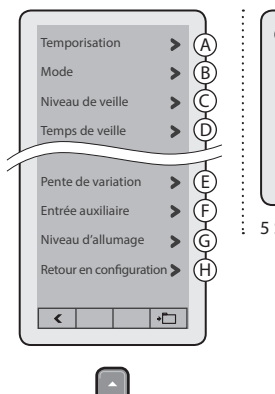

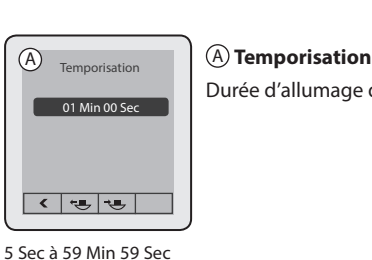

Durée d'allumage de la charge.

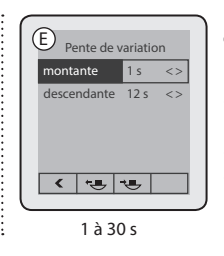

#### E **Pente de variation**

Permet de régler un préavis d'allumage de 1 à 30 secondes par augmentation progressive de la lumière, et un préavis d'extinction de 1 à 30 secondes par décroissance progressive de la lumière.

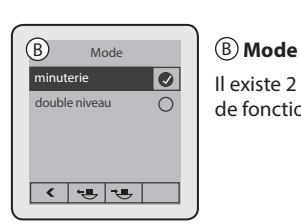

Il existe 2 de fonctio

### $(F)$ Entrée auxiliaire voie 1 inter <> temps appui cou 0.2 s  $\langle$  $|1 - 1|$ inter ou poussoir 0.2 à 5 s

### F **Entrée auxiliaire**

Permet de paramétrer l'entrée auxiliaire 2 en bouton poussoir (permettant d'allumer ou de faire de la variation) ou en interrupteur.

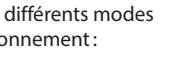

### **Mode Minuterie:**

Le hublot fonctionne de la même façon que si il était raccordé à une minuterie: l'allumage se fait par appui sur un bouton poussoir raccordé sur l'entrée commande 2 et s'éteint après un temps paramétré dans le menu « Temporisation ».

#### **Mode Double niveau:**

Dans ce mode, le hublot possède deux niveaux d'allumage pilotés par deux points de commandes.

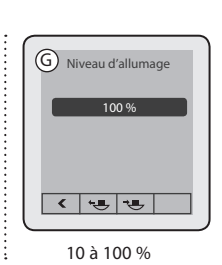

G **Niveau d'allumage**

Permet de baisser le niveau d'éclairement maximum de 100 % à 10 %

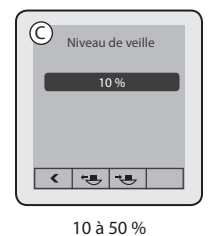

### C C **Niveau de veille**

D D **Temps de veille**

permet d'avoir un niveau

Permet d'ajuster la durée du seuil

Permet de sécuriser l'extinction en ajoutant un seuil minimal d'allumage.

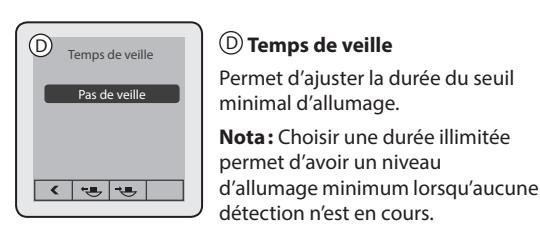

Pas de veille - illimité 5s-10s-20s-30s 1min-5min-10min-15min-20min-30min-60min

 $\bigoplus$ Retour en configuration 

H **Retour en configuration usine**

Permet de revenir aux configurations de livraison.

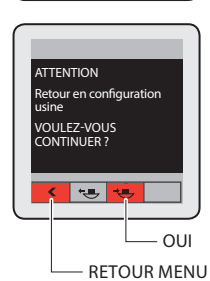

Fiche technique : S000096338FR-1 Mise à jour le : Créée le : 10/04/2017 La Comme de Sarlam

## <span id="page-3-0"></span>**Outil de configuration à écran (CHARTRES INFINI Double niveau/Minuterie)** Référence(s) : 0 882 30

### **3. NAVIGATION (suite)**

### **3.2 Mode d'emploi (suite)**

**3.2.3 Paramètres (suite)**

### **2 Fichiers**

Le menu « Fichiers » permet de visualiser les sauvegardes des paramétrages personnalisés.

On peut enregistrer jusqu'à 26 fichiers.

### **• Procédure de sauvegarde de fichier**

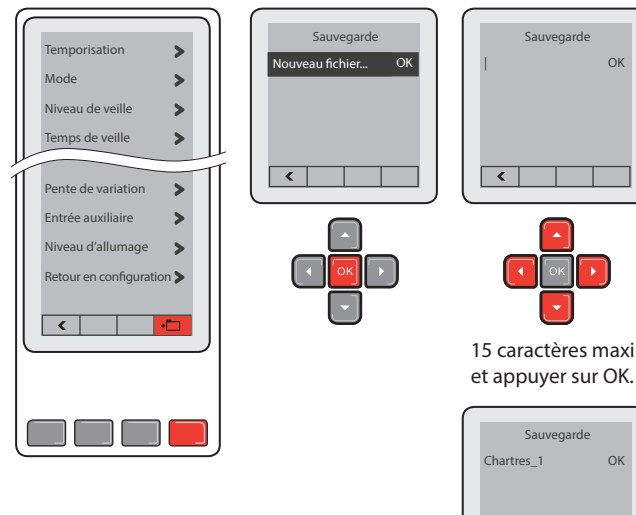

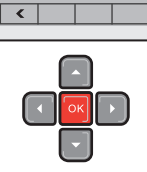

### **• Exportation de fichier vers un hublot**

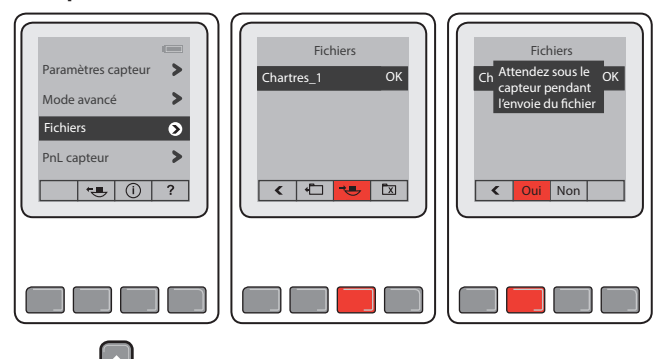

### **3. NAVIGATION (suite)**

**3.2 Mode d'emploi (suite)**

### **3.2.3 Paramètres (suite)**

### **3 Test**

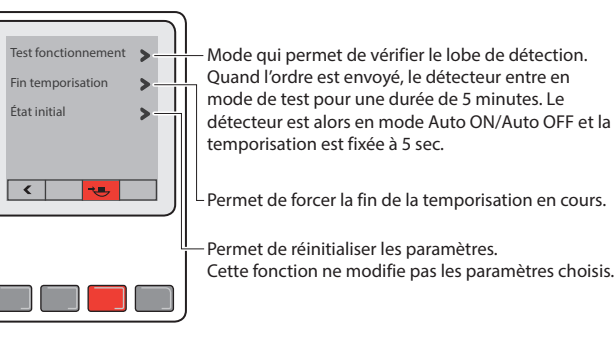

### **4 Configuration outil**

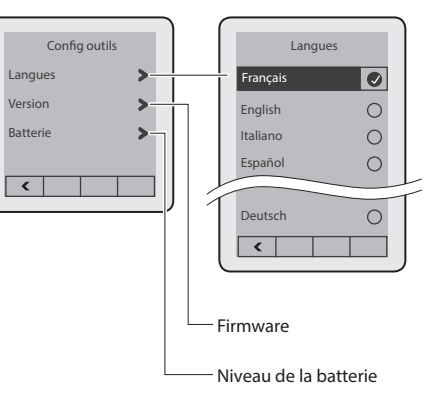

### **4. ENTRETIEN**

Ne pas utiliser : acétone, dégoudronnant, trichloréthylène.

Tenue aux produits suivants : - Hexane (En 60669-1),

- Alcool à brûler,
- Eau savonneuse,
- Ammoniac dilué,
- Eau de Javel diluée à 10%,
- Produit à vitre.

### **Attention :**

Pour l'utilisation de produits d'entretien spécifiques autres, un essai préalable est nécessaire.

### **5. NORMES**

Directive : CE

Normes environnementales :

- Réglementation EUROPE «Reduction of Hazardous Substances» : ROHS2 (2011/65/CE et directives déléguées 2015/574 et 2015/863).

- Respect de la Réglementation Europe REACH.

- Conforme à la Directive européenne WEEE (Déchets des Équipements Électriques et Électroniques) 2012/19/UE.

Fiche technique : S000096338FR-1 Mise à jour le : Créée le : 10/04/2017 La Comme de Sarlam